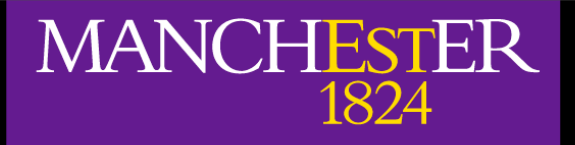

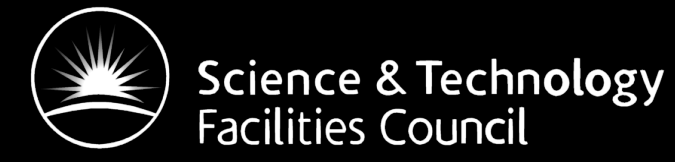

# Point sources and atmosphere simulations for Clover

#### Mike Peel

With Richard Battye, Ian Browne, Paddy Leahy, Stuart Lowe, Mike Preece, Peter Wilkinson

11 July 2008

## **Outline**

- 1. Point sources
	- Method
	- Radio sources
	- **•** Infrared sources
	- Resulting spectra
	- Future work (?)
- 2. Atmosphere
	- Model
	- Program structure
	- Future work

## Part 1: Point sources

## Method

- Use given dN/dS, spectral indices and percentage polarization
- Create a (long!) list of point sources with random positions
- At each frequency, scale source fluxes and create maps
- Based on code written as part of Virtual Sky, primarily aimed at simulating the SZ effect

## Method

- Uses high-resolution HEALPix maps (Nside of 4096; 51.5 arcsecond resolution) for I, Q and U components
- Outputs a map at each frequency (97, 150, 220 GHz)
- 4.5GB per map (combined T, Q and U)
- Holds up to 2 maps in memory at once: needs 64 bit computer with ~ 10GB RAM

## Method

• Total number of sources from

$$
N_{\rm tot} = \Delta \Omega \int_{S_{\rm min}}^{S_{\rm max}} \frac{dN}{dS_{\nu}} dS_{\nu}.
$$

Convert to temperatures using:

$$
T = \frac{S_{\nu}}{\theta_{\text{pixel}}^2 \frac{dB}{dT}},
$$

$$
\frac{dB}{dT} = \frac{2k}{c^2} \left(\frac{kT_{\text{CMB}}}{h}\right)^2 \frac{x^4 e^x}{(e^x - 1)^2},
$$

$$
x = h\nu/k_{\text{B}}T_{\text{CMB}}
$$

- Using Toffolatti (1998) model at 30 GHz rescaled by 0.7
- Put in sources between 10<sup>-1.5</sup> and 10<sup>5</sup> mJy at 30GHz (~ 18.6 million)
- Source fluxes scaled using a power law:

 $S_{\rm 30 GHz}$ =  $\begin{pmatrix} v \\ v \end{pmatrix}$ 30GHz  $\bigwedge^{\alpha}$ 

α is a random number from a gaussian distribution, mean -0.3,  $\sigma_{\alpha}$  = 0.36, from comparison of 9C (15 GHz) and VSA  $\frac{S_{\nu}}{S_{\rm 30 GHz}} = \left(\frac{1}{30}\right)$ <br>α is a random number<br>distribution, mean -0.3,<br>comparison of 9C (15<br>(33 GHz) observations

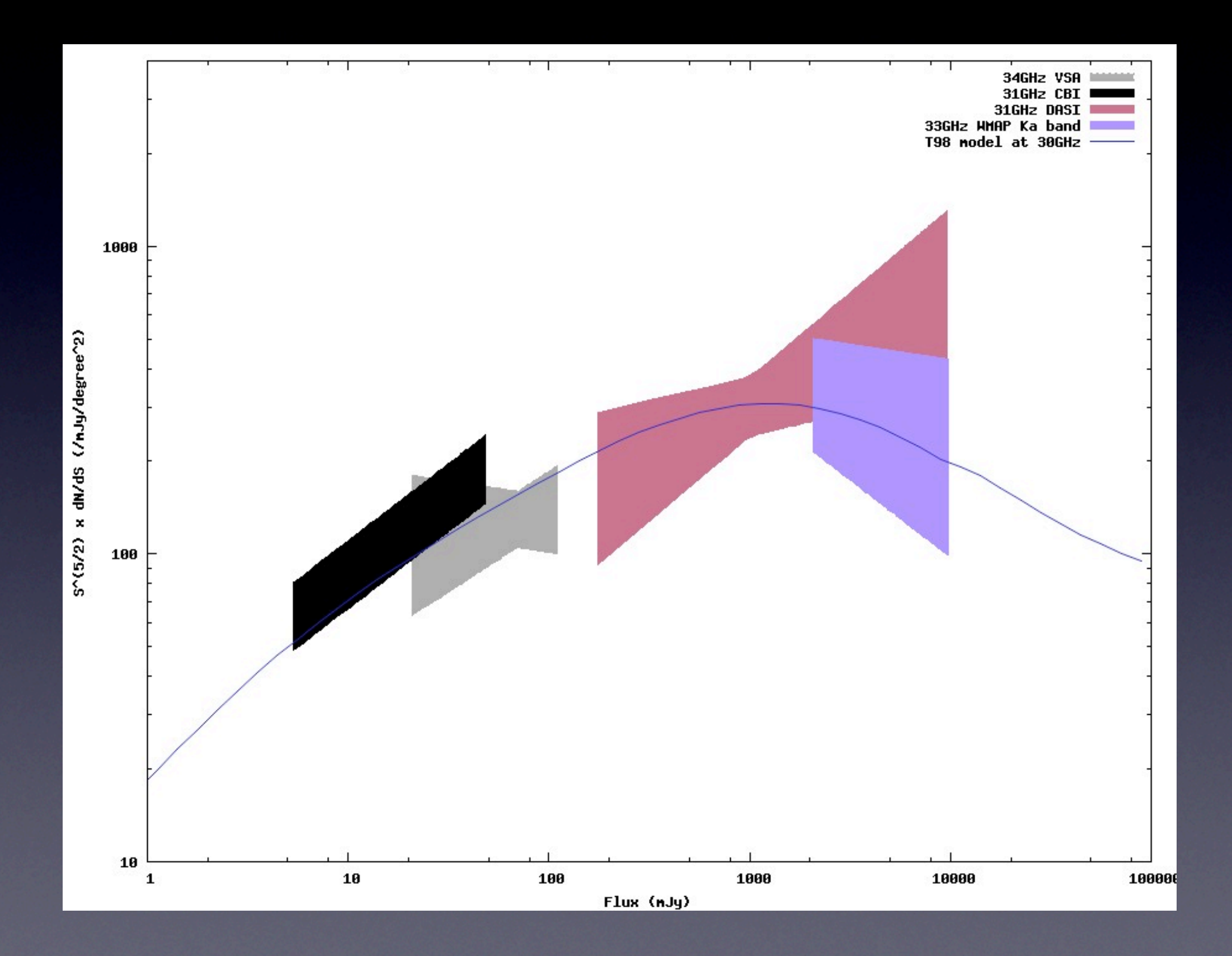

- Polarization fraction assumed to depend on  $s$ pectral index:  $F_{\text{pol}} = 0.02 - 0.1\alpha + R_{0.01}$ From fit to JVAS+CLASS/NVSS sample
- R: Random number with a spread of 0.01
- On average, sources in maps 5% polarized
- Steep spectrum sources have highest percentage polarization
- Q, U flux then calculated by R is a random number between 0 and 1  $S_Q = S_T F_{pol} \sin(2\pi R)$   $S_U = S_T F_{pol} \cos(2\pi R)$

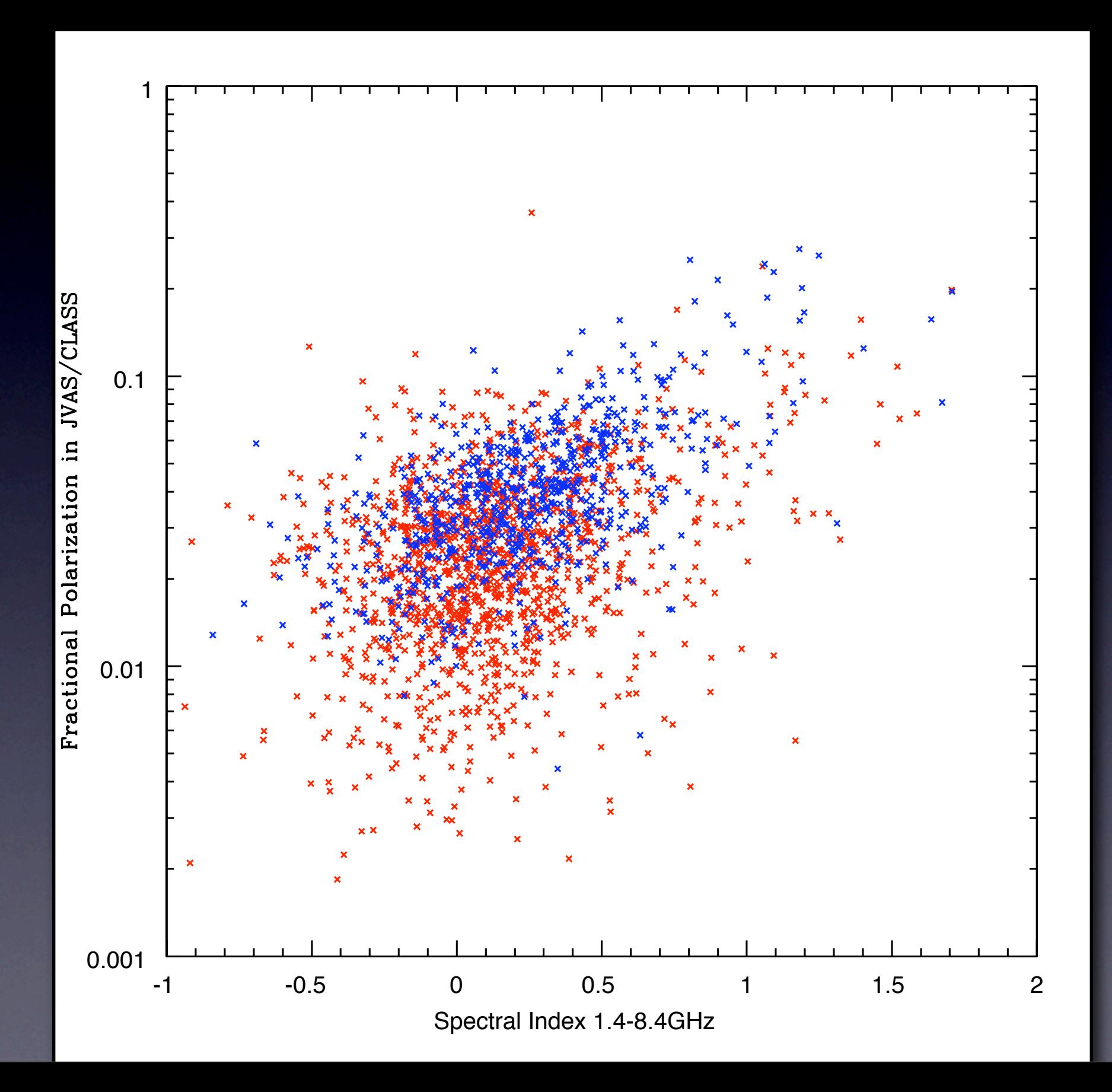

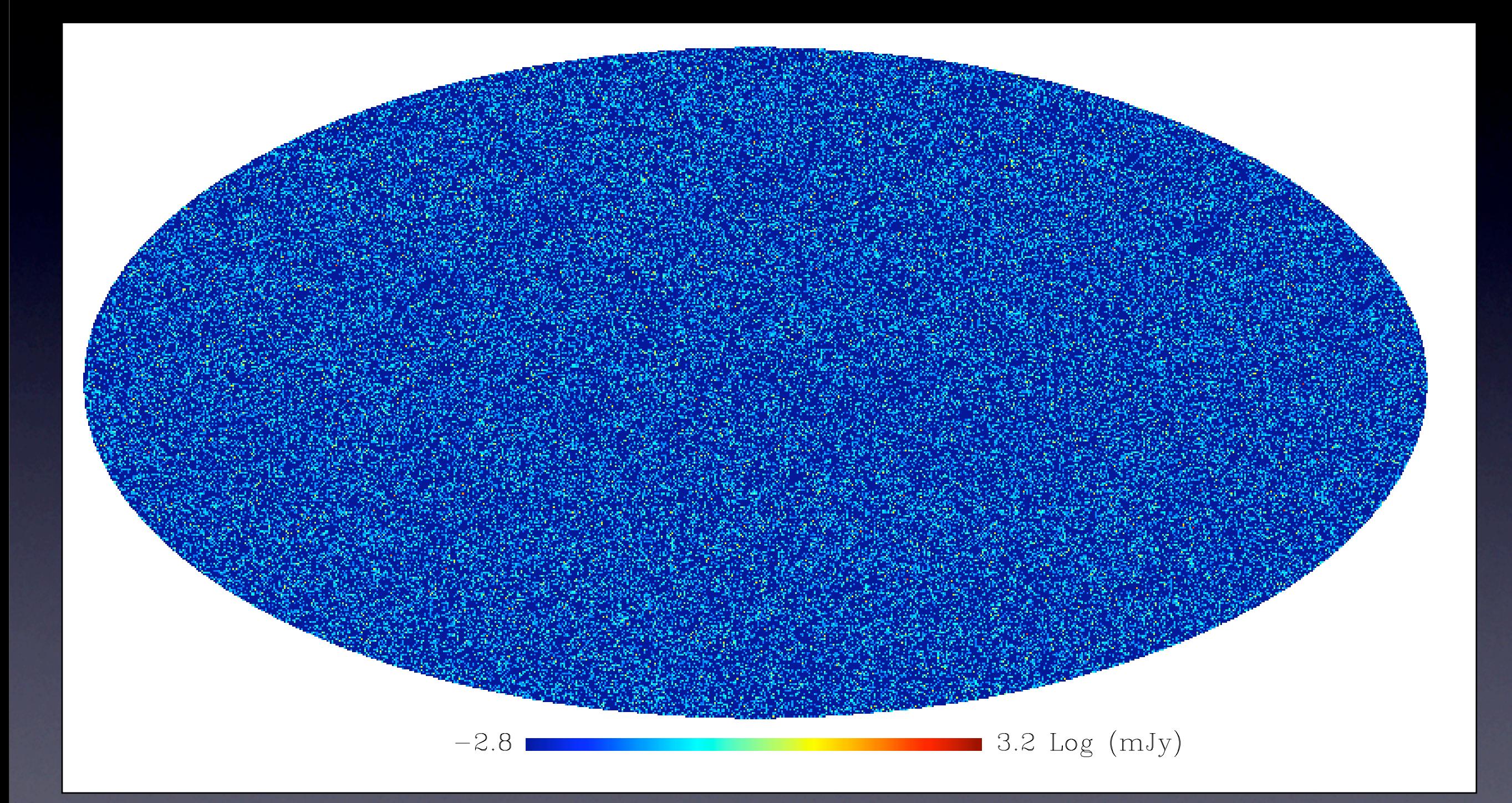

## Infrared sources

- Using fit to SCUBA observations by Borys et al. (2003):
	- where  $\alpha = 1$ ,  $\beta = 3.3$ ,  $N_0 = 1.5 \times 10^4$  deg<sup>-2</sup> and  $S_0 = 1.8$  mJy *dN*  $dS_{\nu}$ = *N*<sup>0</sup> *S*0  $\bigcap S$ *S*0  $\sum_{i=1}^{n}$  $+$ " *S S*0  $\bigwedge \beta$ <sup>-1</sup>
- Scaled using a power law

$$
\frac{S_{\nu}}{S_{350\mathrm{GHz}}} = \left(\frac{\nu}{350\mathrm{GHz}}\right)^{2.5}
$$

## Infrared sources

- Put in sources between 10 and 10<sup>5</sup> mJy at 350GHz (~ 5.1 million)
- Polarization fraction assumed: 0.01 (1%)
- M82 1% pol.
- Arp  $220 < 1.5\%$
- Not statistically constrained

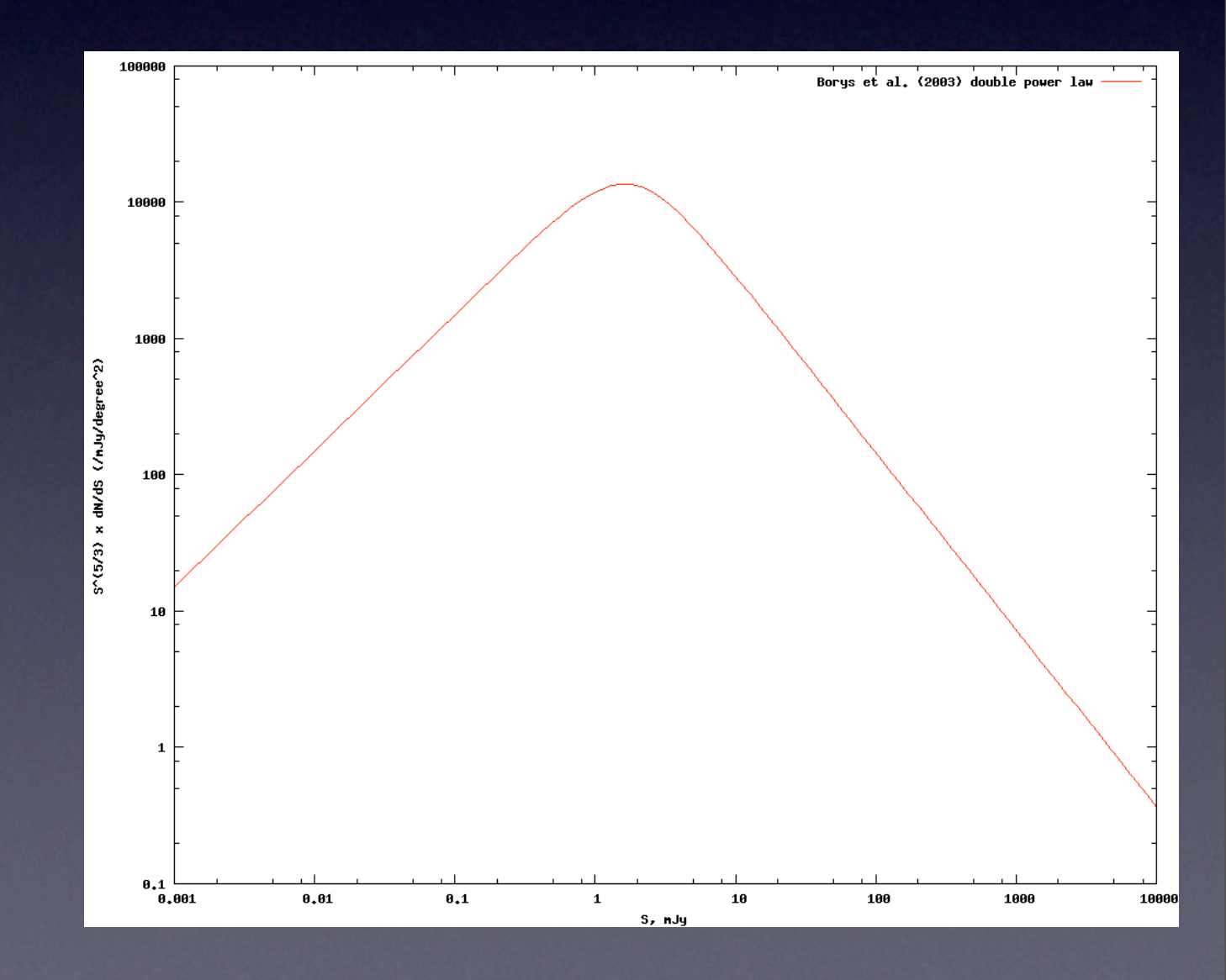

## Infrared sources

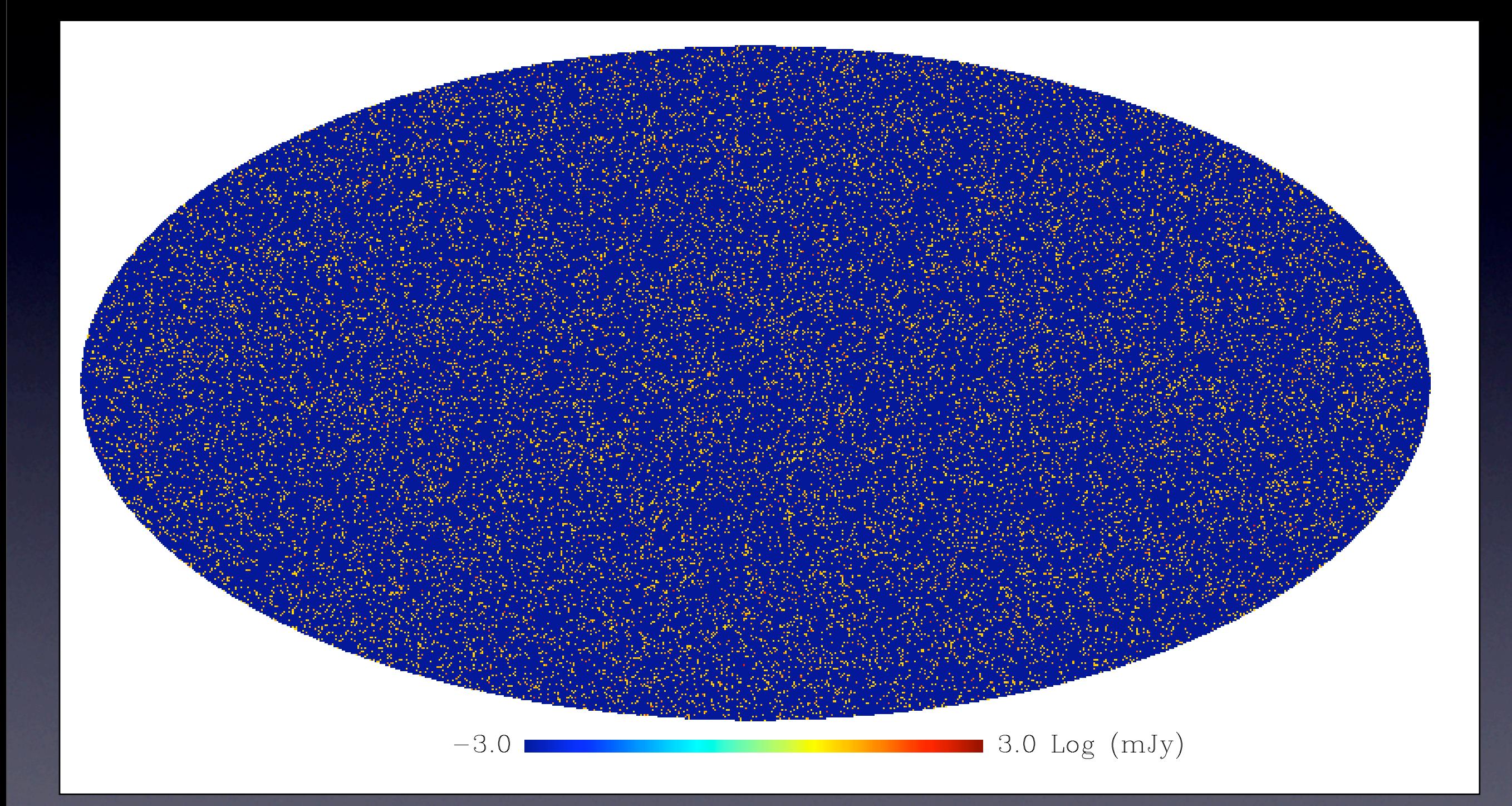

## Resulting spectra

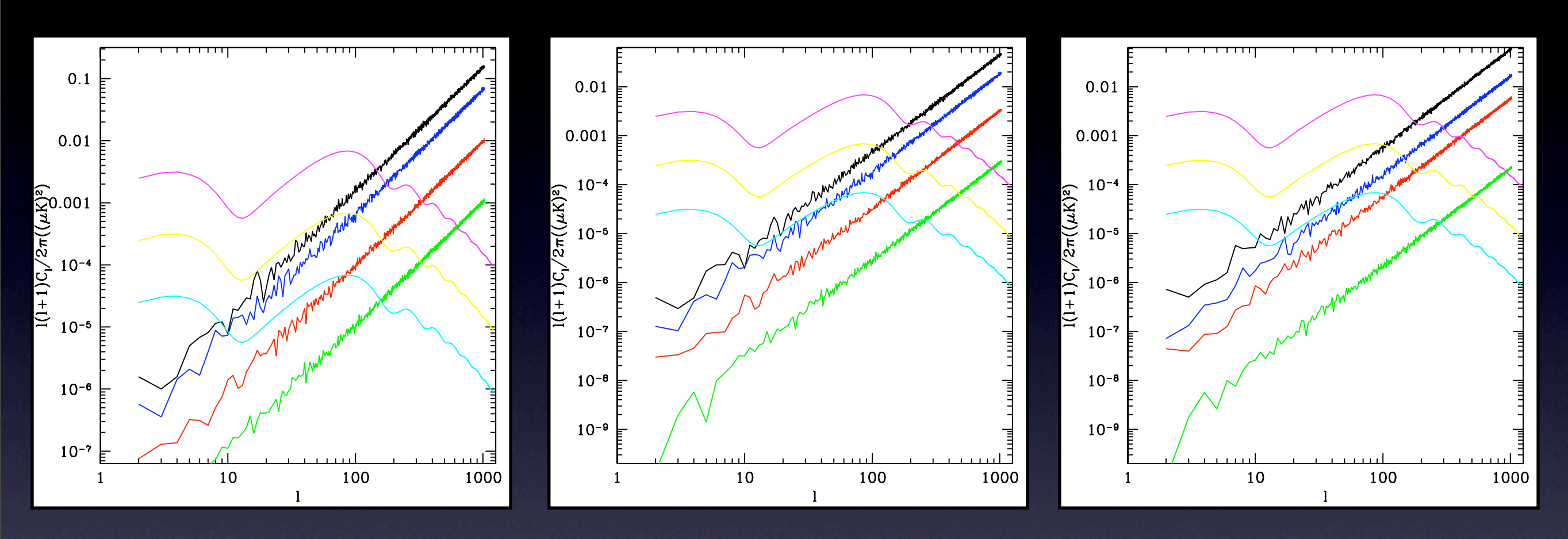

97 GHz 150 GHz 220 GHz

Graphs by Mike Preece Point sources: black: uncut, blue: 1Jy, red: 100mJy, green: 10mJy CMB: pink: r=0.1, yellow: r=0.01, blue: r=0.001

## Future work (?)

- Need to know polarization fractions better (preferably also number counts)
	- Jackson, Browne and Battye observing WMAP 22GHz sources with VLA at 8.4, 22, 43 GHz, full polarization.
	- ATCA have also done observations
- Should spread flux over multiple pixels if position is not in pixel centre
- Clustering of sources?

## Part 2:Atmosphere

## Model

- Fractal model
- Creates 2D atmosphere layer(s)
- Add power on largest scales, then iteratively add power on smaller scales
- Static model;"blown" across sky at constant rate
- Based on "UMBRELLA" code written by Stuart Lowe to simulate OCRA observations

UMBRELLA: Upper Millimeter Band Receiver Emulator for Large Linked Arrays

## Model

- Parameter values currently used are:
	- Atmosphere Layer at 500m
	- 0.2m pixel size, 2049 pixels wide (~400m)
	- Fluctuating temperature of 260K
	- Spectrum of 0.5, fluctuations of 10K
	- Constant optical depth of 0.1 (should depend on frequency & much too large!)
	- Moves at 10m/s

## Model

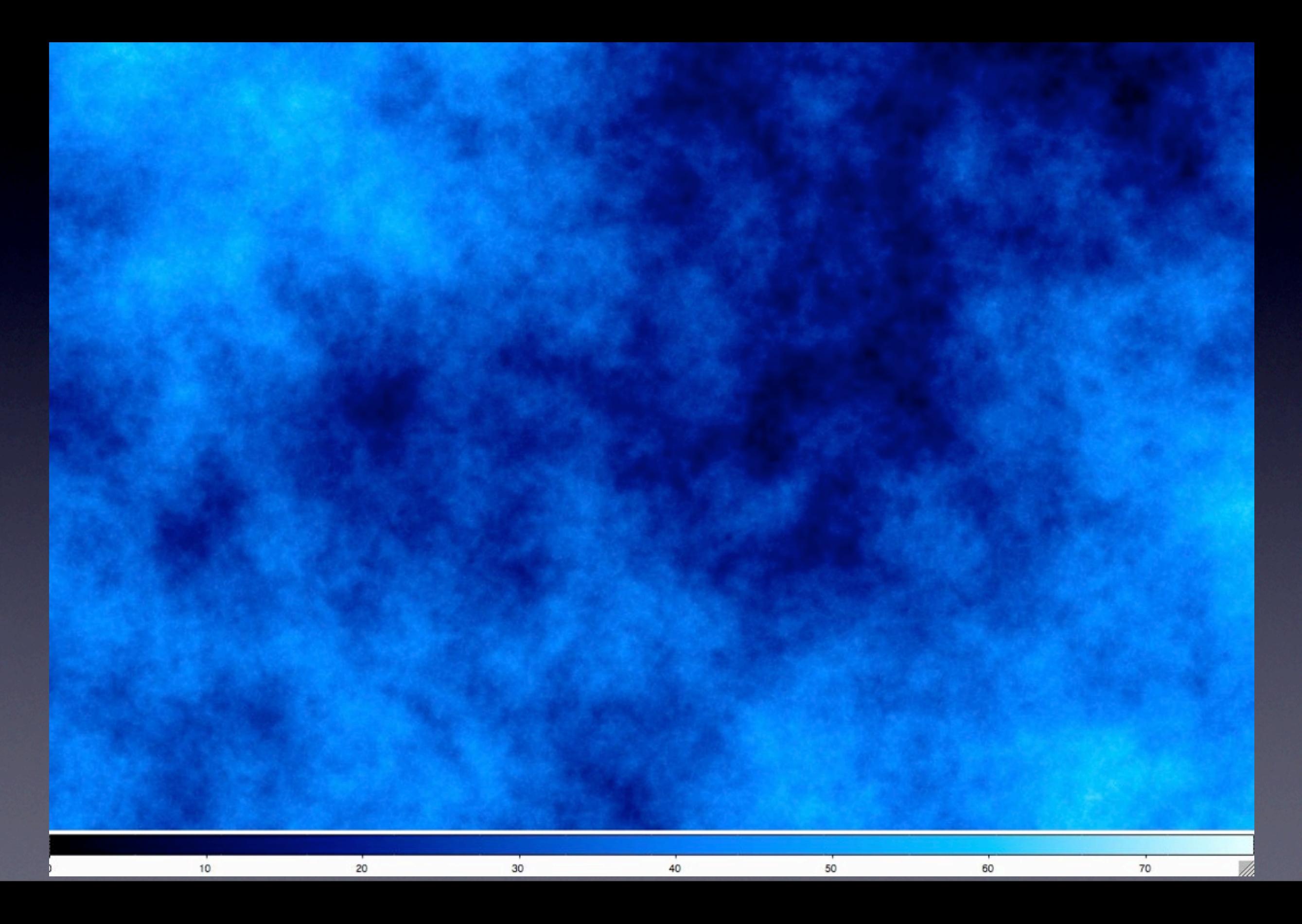

#### Program structure

- Three C/C++ programs:
	- create\_atmosphere Written Creates a series of atmosphere segments
	- get atmosphere signal Partially written Reads in atmosphere, convolves it with a telescope beam, returns timestream of signal
	- test\_atmosphere\_signal Partially written Will calculate spectra, do various tests on atmosphere signal. For testing only.

#### Program structure

- get\_atmosphere\_signal in more detail:
	- Reads in atmosphere segments as needed
	- Reads in beam patterns, creates matrices of the real-space beams TT, QT UT at atmosphere resolution (interpolated)
	- Reads in telescope pointing positions (but assumes telescope is pointing to the zenith)

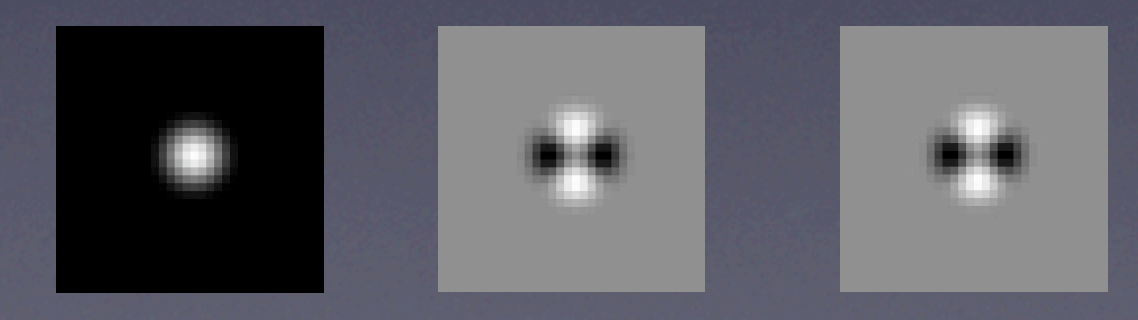

#### Program structure

- get\_atmosphere\_signal in more detail, continued:
	- Calculates a value for the atmosphere at each timestep in the positions file
	- Saves value to disk
	- Only deals with one beam at a time: run multiple times for multiple beams
	- Run time is about an hour on I CPU
	- Signal file ~ 100MB, atmosphere ~ 10GB

#### Future work

- Complete test atmosphere signal
- Add multi-frequency support
- Use more realistic parameters Compare with QUAD spectra Also use model of optical depth vs. freq.
- Add gaussian random noise component
- Use 3D beam model to project beam onto layer at different zenith angles?
- ... ("the sky's the limit")

## QUAD power spectrum, 100GHz

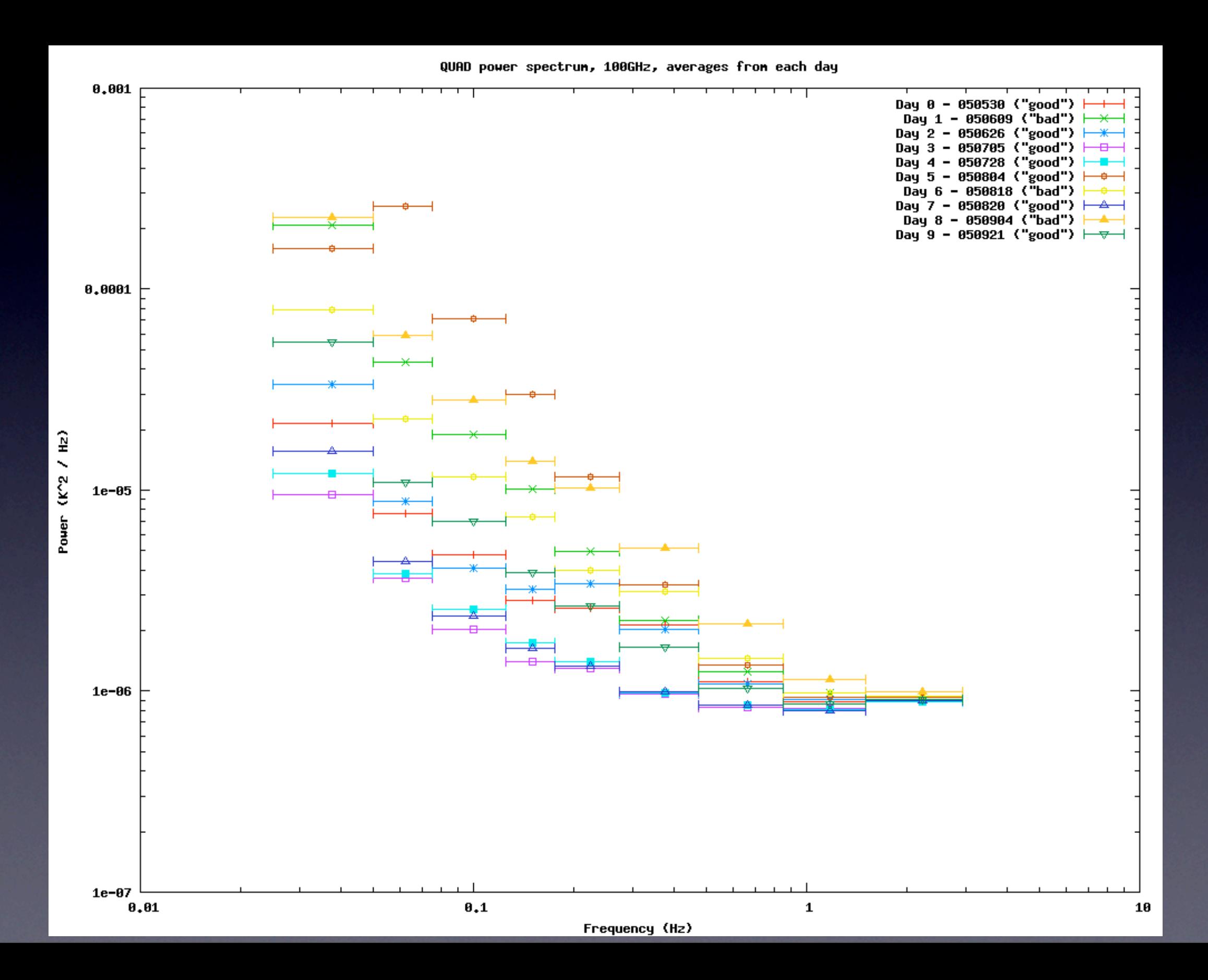

## QUAD power spectrum, 150GHz

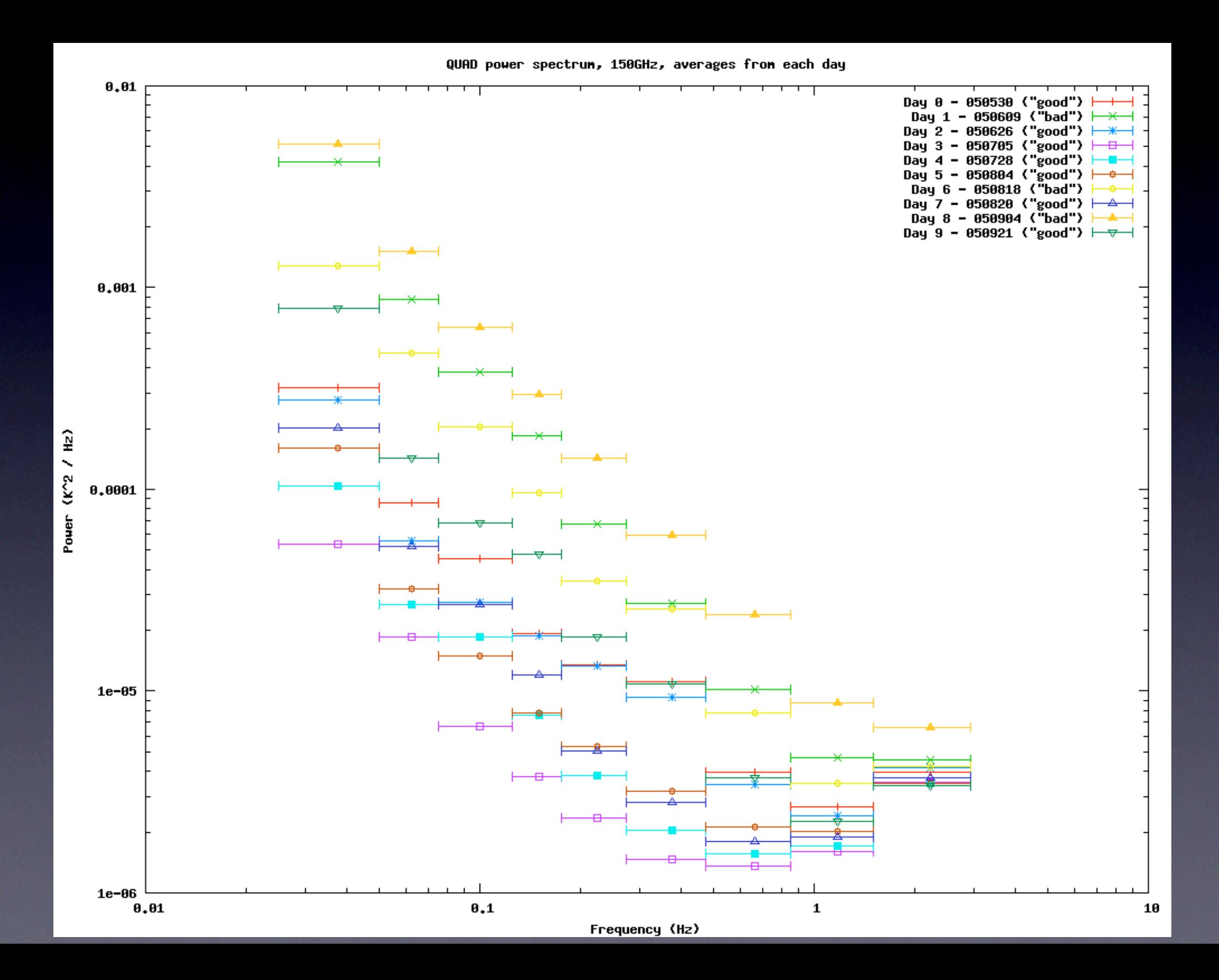